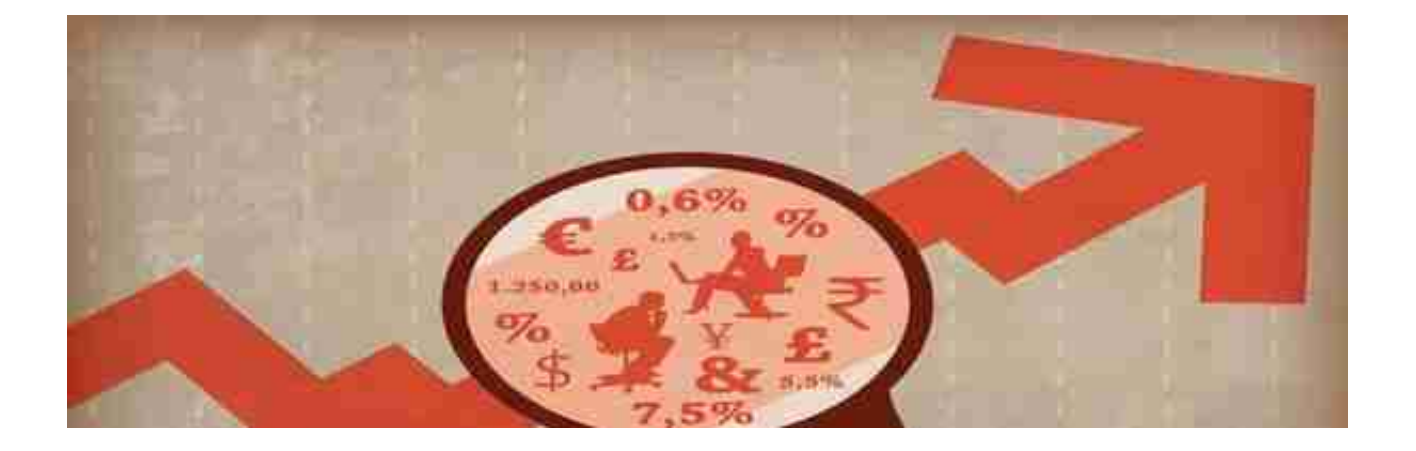

## **1、老鼠仓操作过程关键点**

**在建立老**

**鼠仓的时候,最关**

**键的就是需要有自己可以控制的股票**

**账户。**

因为从业人员自己不能开户炒股,如果他们想要建立老鼠仓,就需要用到自己亲 属或者朋友的账户。

其实这些还不是更狠的,如果这些掌握内幕消息的从业者,和其他机构合作,涉 及的违法操作就更多了。

**另外,既然是老鼠仓,肯定是见不了光的。所以他们之间肯定需要有及其隐秘的 消息传输通道。**

当然,现在科技信息这么发达的现在,这样的事还是很容易实现的。

当然,对于预防这样的情况发生,对于掌握核心问题的员工,也会规定不允许他 们在工作期间使用手机。不过,在利益面前真可谓是道高一尺魔高一丈呀!

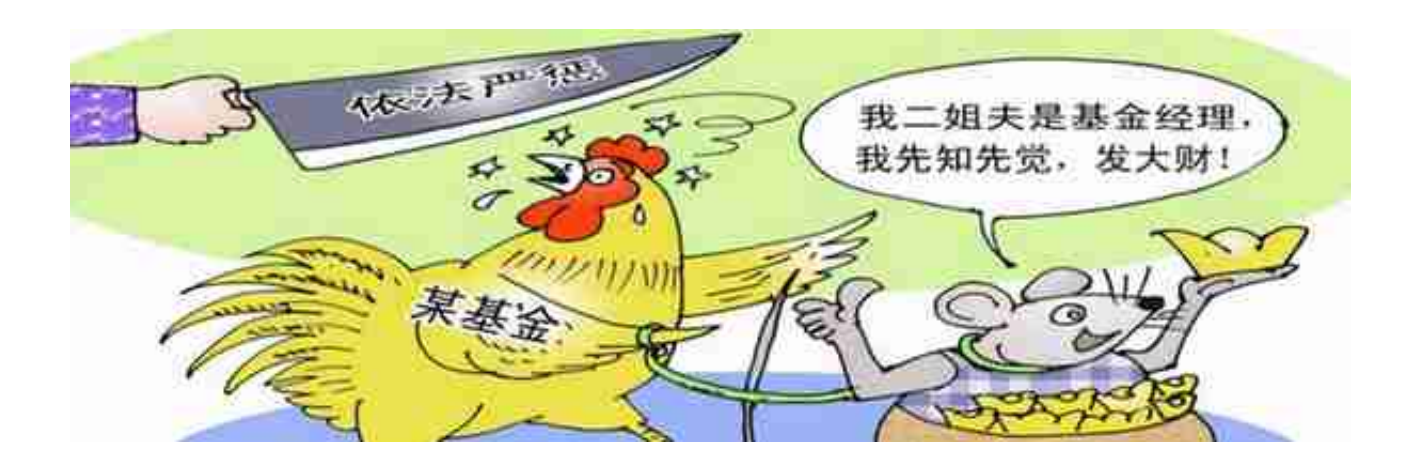

## **3、老鼠仓的危害**

**老鼠仓的行为,对**

**于正常股票的交易,会产生极其大的**

**危害。**

老鼠仓也要建立没有相关从业人员的参与,根本不可能实现。即便如此,基金经 理可不能都能准确的预估股票的走势。这个时候,要想成功的建立老鼠仓,就要 出现人为操纵股价的现象。

而在内部人员操纵股价的时候,也会直接使他们所在的证券公司出现巨额亏损。 可以老鼠仓的行为,直接扰乱了正常资本市场的金融秩序。

不仅如此,老鼠仓很多的时候,还会被有心之人用来洗白资金、转移赃款。在这 样的情况下,老鼠仓一直以来都是被重点打击的违法行为。